# **Table of Contents**

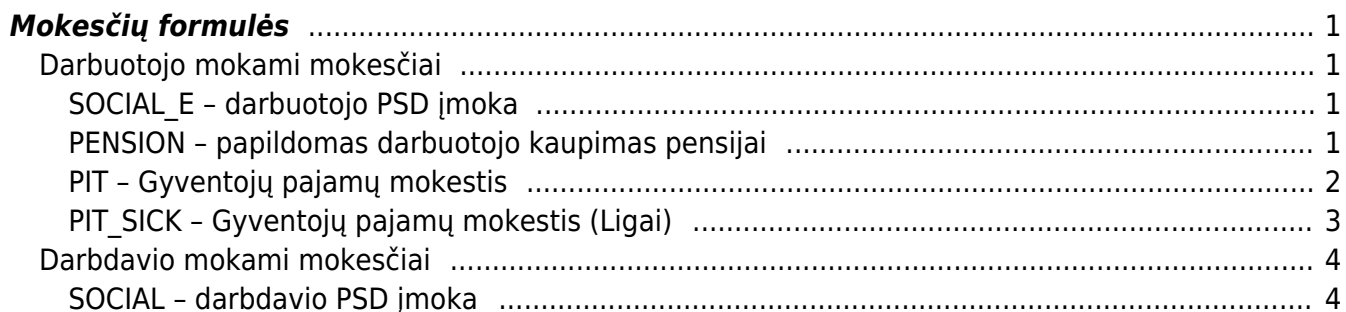

# <span id="page-2-0"></span>**Mokesčių formulės**

Mokesčių formulės yra kuriamos, einate: NUSTATYMAI → Personalo nustatymai → Mokesčių formulės.

## <span id="page-2-1"></span>**Darbuotojo mokami mokesčiai**

### <span id="page-2-2"></span>**SOCIAL\_E – darbuotojo PSD įmoka**

Ši formulė turi būti užpildyta taip:

- Sąnaudos mokėtino darbo užmokesčio sąskaita,
- Skola ir Įsipareigojimai abiejuose laukeliuose ta pati įsipareigojimų sąskaita mokėtinos įmokos Sodrai,
- Tipas Darbuotojo mokestis,
- PD pasirenkame reikšmę iš pasirinkimo, kuri bus vėliau įtraukiama į SAM, darbo užmokesčio žiniaraštį.
- $\bullet$  Eilutėse prie "%" 19.5

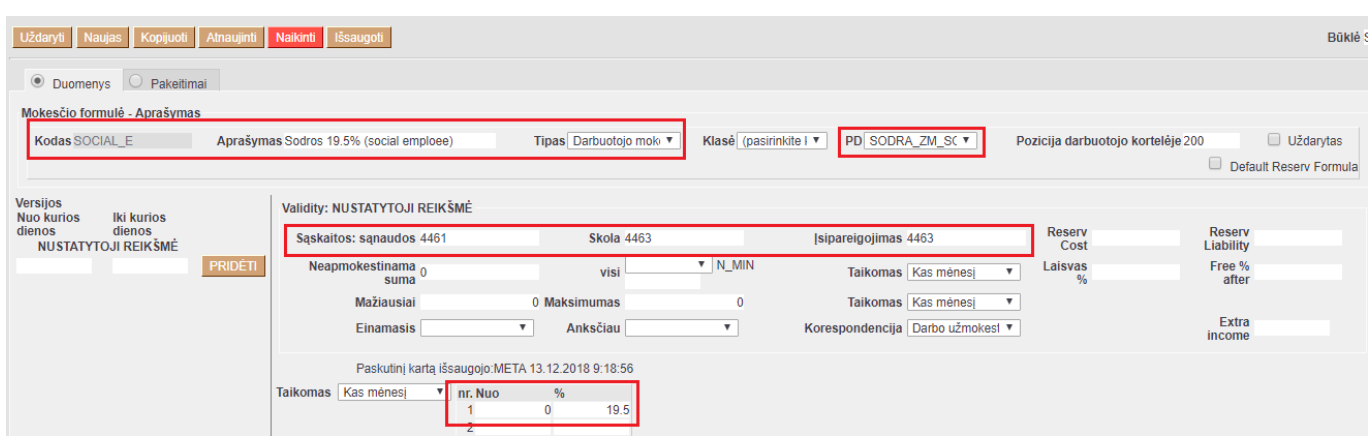

### <span id="page-2-3"></span>**PENSION – papildomas darbuotojo kaupimas pensijai**

Šio mokesčio formulėje laukai turi būti užpildyti taip:

- Sąnaudos mokėtino darbo užmokesčio sąskaita,
- Skola ir Įsipareigojimai abiejuose laukeliuose ta pati įsipareigojimų sąskaita mokėtinos įmokos Sodrai,
- Tipas Darbuotojo mokestis,
- PD pasirenkame reikšmę iš pasirinkimo, kuri bus vėliau įtraukiama į SAM, darbo užmokesčio žiniaraštį.
- $\bullet$  Eilutėse prie "%" 3.

| Uždaryti<br>Naikinti Išsaugoti<br>Kopijuoti Atnaujinti<br>Naujas I |                |                                                                            |                   |                           |                                                  |                                   |                            |
|--------------------------------------------------------------------|----------------|----------------------------------------------------------------------------|-------------------|---------------------------|--------------------------------------------------|-----------------------------------|----------------------------|
| <b>O</b> Duomenys<br>$\bigcirc$ Pakeitimai                         |                |                                                                            |                   |                           |                                                  |                                   |                            |
| Mokesčio formulė - Aprašymas                                       |                |                                                                            |                   |                           |                                                  |                                   |                            |
| <b>Kodas PENSION</b>                                               |                | Tipas Darbuotojo mok⊢▼<br>Aprašymas Sodra pensijos kaupimui (pension fund) |                   | Klasė (pasirinkite I v    | PD PENSIJA_PENS V                                | Pozicija darbuotojo kortelėje 200 | Uždarytas                  |
|                                                                    |                |                                                                            |                   |                           |                                                  |                                   | Default Reserv Formula     |
| <b>Versijos</b><br><b>Iki kurios</b><br><b>Nuo kurios</b>          |                | Validity: NUSTATYTOJI REIKŠMĖ                                              |                   |                           |                                                  |                                   |                            |
| dienos<br>dienos<br><b>NUSTATYTOJI REIKŠMĖ</b>                     |                | Sąskaitos: sąnaudos 4461                                                   | <b>Skola 4463</b> |                           | <b>Isipareigojimas 4463</b>                      | <b>Reserv</b><br>Cost             | <b>Reserv</b><br>Liability |
|                                                                    | <b>PRIDETI</b> | Neapmokestinama <sub>n</sub><br>suma                                       | visi              | $V N_M N$                 | Taikomas Kas mėnesį<br>$\boldsymbol{\mathrm{v}}$ | Laisvas<br>$\frac{0}{6}$          | Free %<br>after            |
|                                                                    |                | Mažiausiai                                                                 | 0 Maksimumas      | $\mathbf{0}$              | Taikomas Kas mėnesį<br>$\boldsymbol{\mathrm{v}}$ |                                   |                            |
|                                                                    |                | <b>Einamasis</b><br>$\boldsymbol{\mathrm{v}}$                              | Anksčiau          | $\boldsymbol{\mathrm{v}}$ | Korespondencija Darbo užmokest v                 |                                   | Extra<br>income            |
|                                                                    |                | Paskutinį kartą išsaugojo: META 16.08.2019 15:22:18                        |                   |                           |                                                  |                                   |                            |
|                                                                    |                | Taikomas Kas mėnesi<br>nr. Nuo                                             | $\%$<br>$\bf{0}$  |                           |                                                  |                                   |                            |

<span id="page-3-0"></span>**PIT – Gyventojų pajamų mokestis**

Šio mokesčio yra dvi formulės – PIT\_F ir PIT\_0. Pirmoji formulė naudojama, kai žmogui yra taikomas NPD ir NPD skaičiuojamas pagal formulę, antroji formulė naudojama, kai darbuotojui netaikomas NPD skaičiavimas. GPM reikalingos dvi įsipareigojimų sąskaitos:

- Tarpinė GPM sąskaita priskaitant darbo užmokestį kredituosis (didės likutis),
- Mokėtino GPM sąskaita apmokant darbo užmokestį kredituosis ši sąskaita (didės likutis) ir debetuosis tarpinė GPM sąskaita (mažės likutis).

Dvi gyventojų pajamų mokesčio formulės reikalingos todėl, nes tikrasis įsipareigojimas sumokėti GPM į biudžetą atsiranda tik tada, kai darbo užmokestis darbuotojui išmokamas, o ne priskaitomas. GPM mokesčio pildymas, kai darbuotojui taikomas NPD – mokesčių formulė PIT\_F:

- Sąnaudos mokėtino darbo užmokesčio sąskaita,
- Skola įsipareigojimų sąskaita mokėtinas GPM,
- Isipareigojimai įsipareigojimų sąskaita tarpinė GPM sąskaita,
- Tipas Darbuotojo mokestis,
- PD pasirenkame reikšmę iš pasirinkimo, kuri bus vėliau įtraukiama į GPM, darbo užmokesčio žiniaraštį, atlyginimo lapelius.
- Neapmokestinama suma 400,
- Laisvas % įrašykite 20,
- $\bullet$  Free % after 642,

المستورد والمستحقق والمستحقق والمست

 $\bullet$  Eilutėse prie "%" – 18.

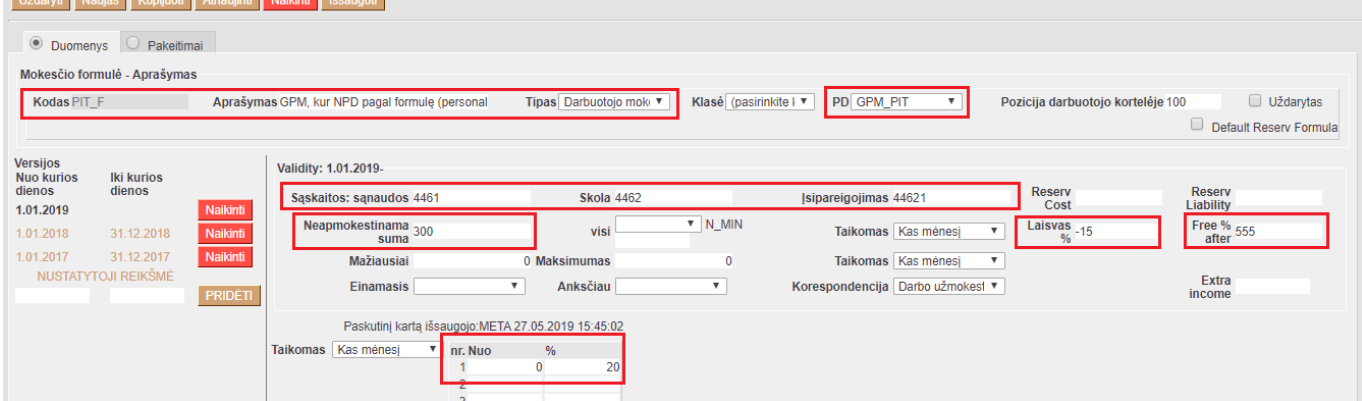

GPM mokesčio pildymas, kai darbuotojui nėra taikomas NPD skaičiavimas – mokesčių formulė PIT\_0:

- Sąnaudos mokėtino darbo užmokesčio sąskaita,
- Skola įsipareigojimų sąskaita mokėtinas GPM,
- Įsipareigojimai įsipareigojimų sąskaita tarpinė GPM saskaita,
- Tipas Darbuotojo mokestis,
- PD pasirenkame reikšmę iš pasirinkimo, kuri bus vėliau įtraukiama į GPM, darbo užmokesčio žiniaraštį, atlyginimo lapelius.
- $\bullet$  Eilutėse prie "%" 20.

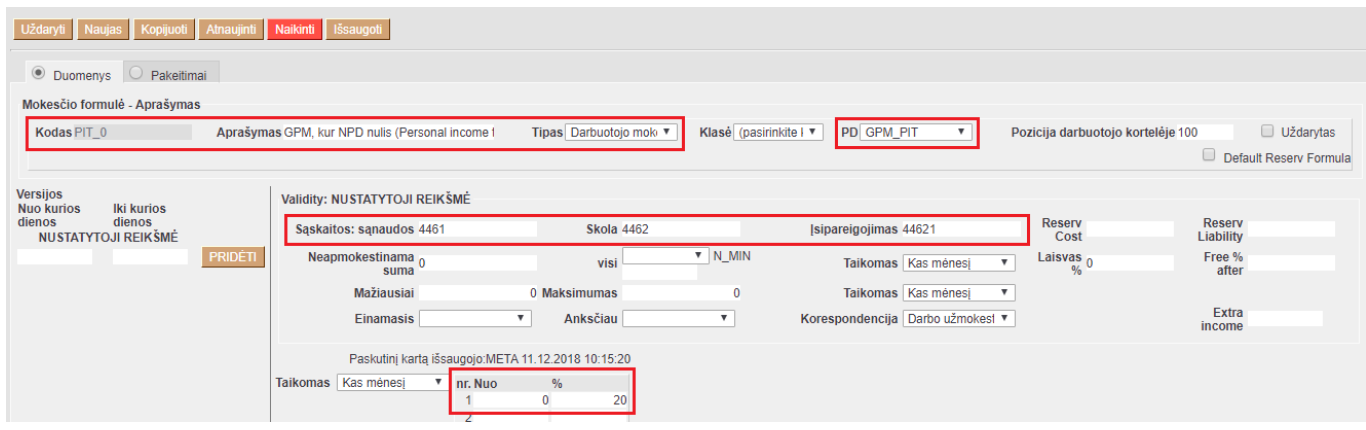

#### <span id="page-4-0"></span>**PIT\_SICK – Gyventojų pajamų mokestis (Ligai)**

GPM Ligai yra proporcingai išskaičiuojamas. GPM mokesčio pildymas, kai darbuotojui taikomas NPD skaičiavimas – mokesčių formulė PIT\_SICK:

- Sąnaudos mokėtino darbo užmokesčio sąskaita,
- Skola įsipareigojimų sąskaita mokėtinas GPM,
- Įsipareigojimai įsipareigojimų sąskaita tarpinė GPM sąskaita,
- Tipas Darbuotojo mokestis,
- PD pasirenkame reikšmę iš pasirinkimo, kuri bus vėliau įtraukiama į GPM, darbo užmokesčio žiniaraštį, atlyginimo lapelius.
- Neapmokestinama suma 400,
- Laisvas % įrašykite 18,
- $\bullet$  Free % after 642,
- $\bullet$  Eilutėse prie "%" 15.

 Svarbu: Norint, kad teisingai būtų skaičiuojamas PIT\_SICK, reikia mokesčių formulės laukelyje nurodyti susietą kitą GPM formulę, su kuria turėtų proporciškai išskaičiuojamas NPD. PVZ. jeigu GPM formulė yra PIT\_F, tuomet PIT\_SICK formulės laukelyje **Papildoma DU formulė** nurodome PIT\_F.

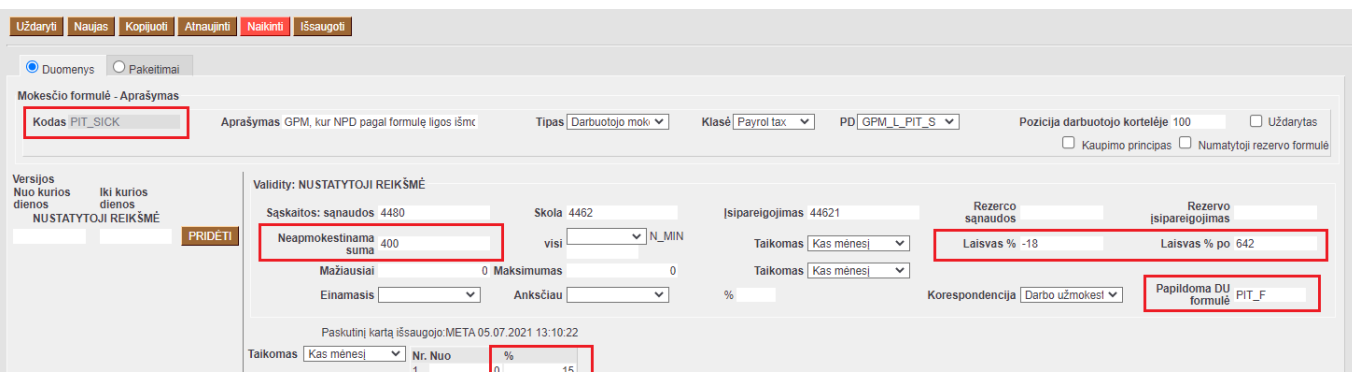

Taip pat, GPM formulės PIT\_F laukelyje **Papildoma DU formulė**, nurodykite PIT\_SICK formulę.

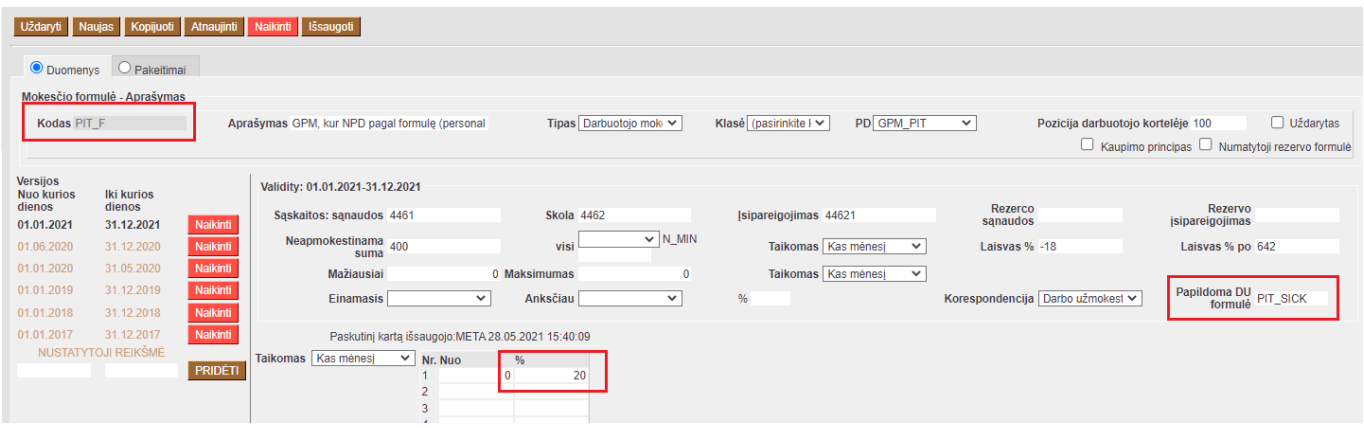

### <span id="page-5-0"></span>**Darbdavio mokami mokesčiai**

#### <span id="page-5-1"></span>**SOCIAL – darbdavio PSD įmoka**

Ši formulė turi būti užpildyta taip:

- Sąnaudos mokėtino darbo užmokesčio sąskaita,
- Skola ir Įsipareigojimai abiejuose laukeliuose ta pati įsipareigojimų sąskaita mokėtinos įmokos Sodrai,
- Tipas Darbdavio mokestis
- PD pasirenkame reikšmę iš pasirinkimo, kuri bus vėliau įtraukiama į SAM, darbo užmokesčio žiniaraštį.
- $\bullet$  Eilutėse prie "%" 1.77

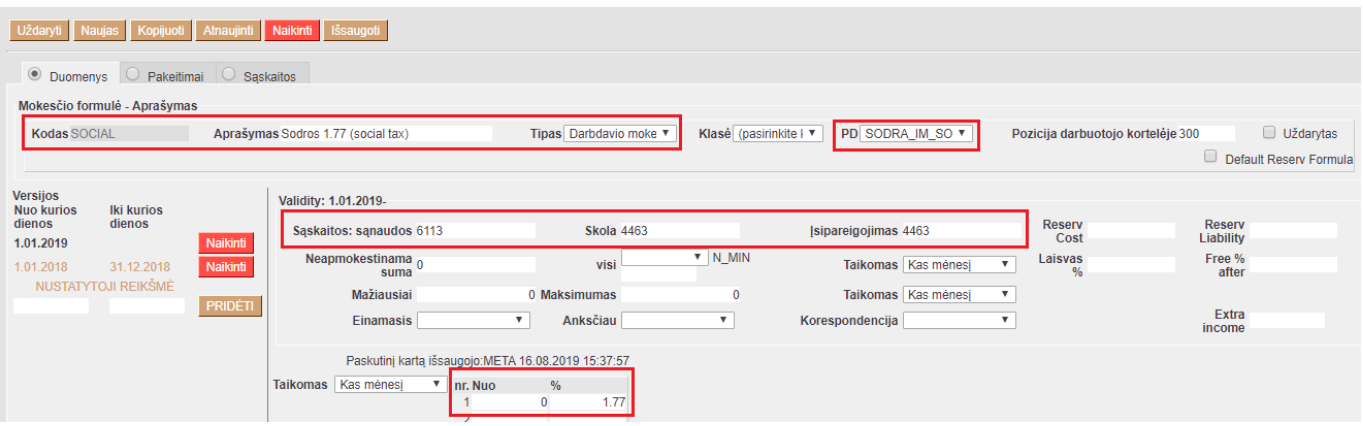

From: <https://wiki.directo.ee/> - **Directo Help**

Permanent link: **[https://wiki.directo.ee/lt/per\\_maksuvalem?rev=1625479898](https://wiki.directo.ee/lt/per_maksuvalem?rev=1625479898)**

Last update: **2021/07/05 13:11**